# **ΥΠΟΥΡΓΕΙΟ ΠΑΙΔΕΙΑΣ, ΠΟΛΙΤΙΣΜΟΥ, ΑΘΛΗΤΙΣΜΟΥ ΚΑΙ ΝΕΟΛΑΙΑΣ ΔΙΕΥΘΥΝΣΗ ΜΕΣΗΣ ΓΕΝΙΚΗΣ ΕΚΠΑΙΔΕΥΣΗΣ**

# **ΟΔΗΓΟΣ ΔΙΟΡΘΩΣΗΣ – ΠΡΟΤΕΙΝΟΜΕΝΕΣ ΛΥΣΕΙΣ**

# **ΓΡΑΠΤΗ ΑΞΙΟΛΟΓΗΣΗ B΄ ΤΕΤΡΑΜΗΝΟΥ 2020-21 Β΄ ΤΑΞΗΣ ΛΥΚΕΙΟΥ ΤΕΤΑΡΤΗ 26 ΜΑΪΟΥ 2021 ΕΞΕΤΑΖΟΜΕΝΟ ΜΑΘΗΜΑ: ΔΙΚΤΥΑ – ΑΚΑΔΗΜΙΑ CISCO (A΄ΣΕΙΡΑ)**

# **ΚΩΔΙΚΟΣ ΜΑΘΗΜΑΤΟΣ: Β060**

# **ΣΥΝΟΛΙΚΗ ΔΙΑΡΚΕΙΑ ΓΡΑΠΤΗΣ ΕΞΕΤΑΣΗΣ ΔΙΚΤΥΩΝ – ΑΚΑΔΗΜΙΑΣ CISCO: 90΄ λεπτά**

# **ΤΟ ΕΞΕΤΑΣΤΙΚΟ ΔΟΚΙΜΙΟ ΑΠΟΤΕΛΕΙΤΑΙ ΑΠΟ ΕΝΤΕΚΑ (11) ΣΕΛΙΔΕΣ**

# **ΟΔΗΓΙΕΣ (για τους εξεταζόμενους)**

\_\_\_\_\_\_\_\_\_\_\_\_\_\_\_\_\_\_\_\_\_\_\_\_\_\_\_\_\_\_\_\_\_\_\_\_\_\_\_\_\_\_\_\_\_\_\_\_\_\_\_\_\_\_\_\_\_\_\_\_\_\_\_\_\_\_\_

- 1. Στο εξώφυλλο του τετραδίου απαντήσεων να συμπληρώσετε όλα τα κενά με τα στοιχεία που ζητούνται.
- 2. **Να απαντήσετε ΟΛΑ τα ερωτήματα**
- 3. **Να μην αντιγράψετε τα θέματα** στο τετράδιο απαντήσεων.
- 4. Να μη γράψετε πουθενά στις απαντήσεις σας το όνομά σας.
- 5. Να απαντήσετε στο τετράδιό σας σε όλα τα θέματα **μόνο με μπλε πένα ανεξίτηλης μελάνης**. Μολύβι επιτρέπεται, μόνο αν το ζητάει η εκφώνηση, και μόνο για σχήματα, πίνακες, διαγράμματα κλπ.
- 6. Απαγορεύεται η χρήση διορθωτικού υγρού ή διορθωτικής ταινίας.
- 7. Επιτρέπεται η χρήση μη προγραμματιζόμενης υπολογιστικής μηχανής που φέρει τη σφραγίδα του σχολείου.

## **ΣΑΣ ΕΥΧΟΜΑΣΤΕ ΚΑΛΗ ΕΠΙΤΥΧΙΑ**

#### **ΜΕΡΟΣ Α. (30 μονάδες)**

Να απαντήσετε και στις είκοσι (20) ερωτήσεις πολλαπλής επιλογής. Η κάθε ερώτηση βαθμολογείται με 1½ μονάδα.

#### **Ερώτηση 1. (ch3.5. 2021)**

What layer is responsible for routing messages through an internetwork in the TCP/IP model?

- (a) Transport
- (b) Internet
- (c) Session
- (d) Network access

#### **Ερώτηση 2. (ch3.5. 2021)**

At which layer of the OSI model would a physical address be added during encapsulation?

- (a) physical layer
- (b) data link layer
- (c) network layer
- (d) transport layer

#### **Ερώτηση 3. (ch3.3. 2021)**

What is the name of the OSI Layer that is located between Physical and Network?

- (a) Session
- (b) Transport
- (c) Data-Link
- (d) Application

#### **Ερώτηση 4. (ch4.1. 2021)**

What is a primary role of the Physical layer in transmitting data on the network?

- (a) provide physical addressing to the devices
- (b) determine the path packets take through the network
- (c) control data access to the media
- (d) create the signals that represent the bits in each frame on to the media

#### **Ερώτηση 5. (ch4.2. 2021)**

What is the definition of throughput?

- (a) the capacity at which a medium can carry data
- (b) the measure of the transfer of bits across a medium over a given period of time
- (c) the amount of time, including delays, for data to travel from one point to another
- (d) the measure of usable data transferred over a given period of time

#### **Ερώτηση 6. (ch7.1. 2021)**

Which part of an Ethernet frame detects errors in the frame?

- (a) Ether type
- (b) Preamble
- (c) Start of Frame Delimiter

(d) Frame Check Sequence

#### **Ερώτηση 7. (ch7.4. 2021)**

What is the auto-MDIX feature on a switch?

- (a) the ability to turn a switch interface on or off accordingly if an active connection is detected
- (b) the automatic configuration of full-duplex operation over a single Ethernet copper or optical cable
- (c) the automatic configuration of an interface for a straight-through or a crossover Ethernet cable connection
- (d) the automatic configuration of an interface for 10/100/1000 Mb/s operation

#### **Ερώτηση 8. (ch8.4. 2021)**

A computer can access devices on the same network but cannot access devices on other networks. What is the probable cause of this problem?

- (a) The cable is not connected properly to the NIC
- (b) The computer has an invalid default gateway address
- (c) The computer has an incorrect subnet mask
- (d) The computer has an invalid IP address

#### **Ερώτηση 9. (ch8.5. 2021)**

Which parameter does the router use to choose the path to the destination when there are multiple routes available?

- (a) the higher gateway IP address to get to the destination network
- (b) the higher metric value that is associated with the destination network
- (c) the lower gateway IP address to get to the destination network
- (d) the lower metric value that is associated with the destination network

#### **Ερώτηση 10. (ch9.2. 2021)**

Which destination address is used in an ARP request frame?

- (a) 0.0.0.0
- (b) 255.255.255.255
- (c) FFFF.FFFF.FFFF
- (d) The physical address of the destination host

#### **Ερώτηση 11. (ch9.1. 2021)**

What destination MAC address would be included in a frame sent from a source device to a destination device on a remote local network?

- (a) FFFF.FFFF.FFFF
- (b) The MAC address of the destination device
- (c) The MAC address of the source device
- (d) The MAC address of the local router

#### **Ερώτηση 12. (ch10.3. 2021)**

The global configuration command **ip default-gateway 172.16.100.1** is applied to a switch. What is the effect of this command?

- (a) The switch can be remotely managed from a host on another network.
- (b) The switch can communicate with other hosts on the 172.16.100.0 network.
- (c) The switch is limited to sending and receiving frames to and from the gateway 172.16.100.1
- (d) The switch will have a management interface with the address 172.16.100.1

#### **Ερώτηση 13. (ch11.5. 2021)**

How many bits must be borrowed from the host portion of an address to accommodate a router with nine connected networks?

- (a) Two
- (b) Three
- (c) Four
- (d) Five

#### **Ερώτηση 14. (ch12.2. 2021)**

Which is the compressed format of the IPv6 address 2001:0db1:0000:0110:ab00:0000:0000:0000 ?

- (a) 2001:db1:0:110:ab00::
- (b) 2001:0db1::0110:ab00::
- (c) 2001:0db1:0:011:ab::
- (d) 2001:0db1:0000:0110:ab00::

#### **Ερώτηση 15. (ch13.2. 2021)**

Which protocol is used by the traceroute command to send and receive echo-requests and echoreplies?

- (a) SNMP
- (b) ICMP
- (c) TCP
- (d) UDP

#### **Ερώτηση 16. (ch13.1. 2021)**

A technician uses the ping 127.0.0.1 command. What is the technician testing?

- (a) the TCP/IP stack on a network host
- (b) connectivity between two adjacent Cisco devices
- (c) connectivity between a PC and the default gateway
- (d) connectivity between two PCs on the same network

#### **Ερώτηση 17. (ch14.5. 2021)**

A PC is downloading a large file from a server. The TCP window is 5000 bytes. The server is sending the file using 200-byte segments. How many segments will the server send before it requires an acknowledgment from the PC?

- (a) 5 segments
- (b) 25 segments
- (c) 50 segments
- (d) 1 segment

#### **Ερώτηση 18. (ch14,6 2021)**

What information is used by TCP to reassemble and reorder received segments?

- (a) port numbers
- (b) sequence numbers
- (c) acknowledgment numbers
- (d) fragment numbers

#### **Ερώτηση 19. (ch15.3 2021)**

What is the function of the HTTP GET message?

- (a) to retrieve client email from an email server using TCP port 110
- (b) to upload content to a web server from a web client
- (c) to send error information from a web server to a web client
- (d) to request an HTML page from a web server

#### **Ερώτηση 20. (ch15.1. 2021)**

Which layer in the OSI model is used for formatting, compressing, and encrypting data?

- (a) Application
- (b) Presentation
- (c) Session
- (d) Transport

### **Μέρος Β (30 μονάδες)**

Να απαντήσετε σε όλες τις ερωτήσεις. Η κάθε ερώτηση βαθμολογείται με έξι (6) μονάδες.

#### **Ερώτηση 1. (ch10 ch11. 2021)**

(A) Fill the last column with YES or NO if the 2 addresses belong to the same network or not.

 $(3 \text{ pts})$ 

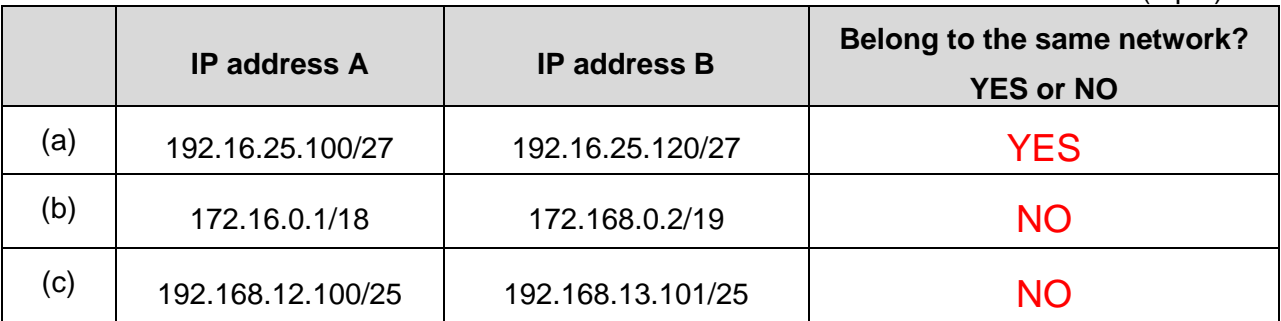

(B) Description of switch frame forwarding methods are provided at the table below. Match the descriptions with the methods. (3 pts)

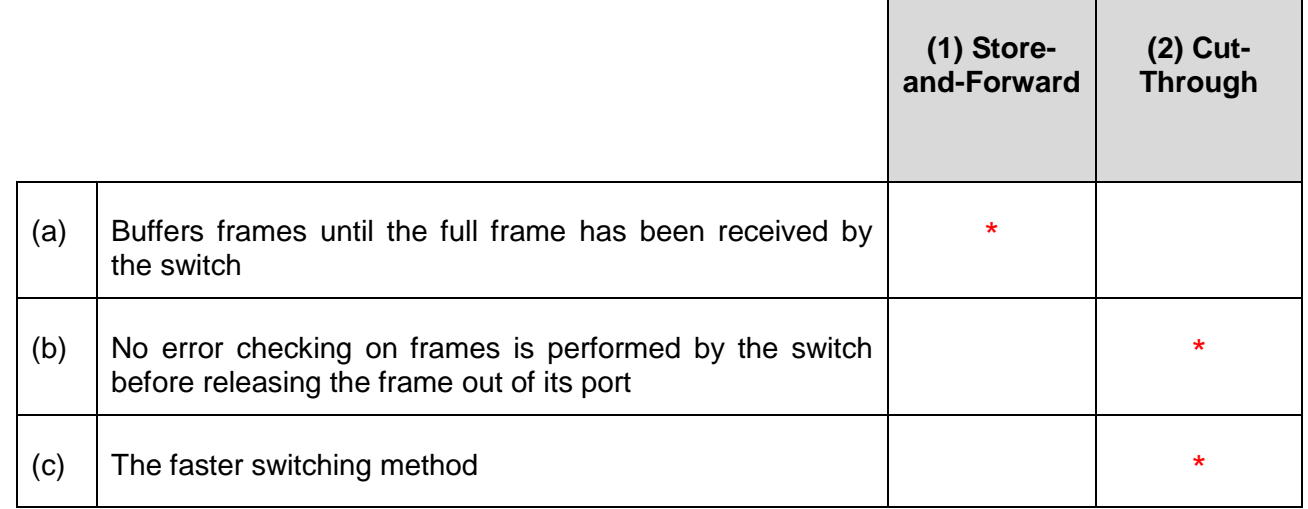

#### **Ερώτηση 2. (ch14.2-14.3. 2021)**

Write next to each application the protocol that is using TCP or UDP or BOTH. (6 pts)

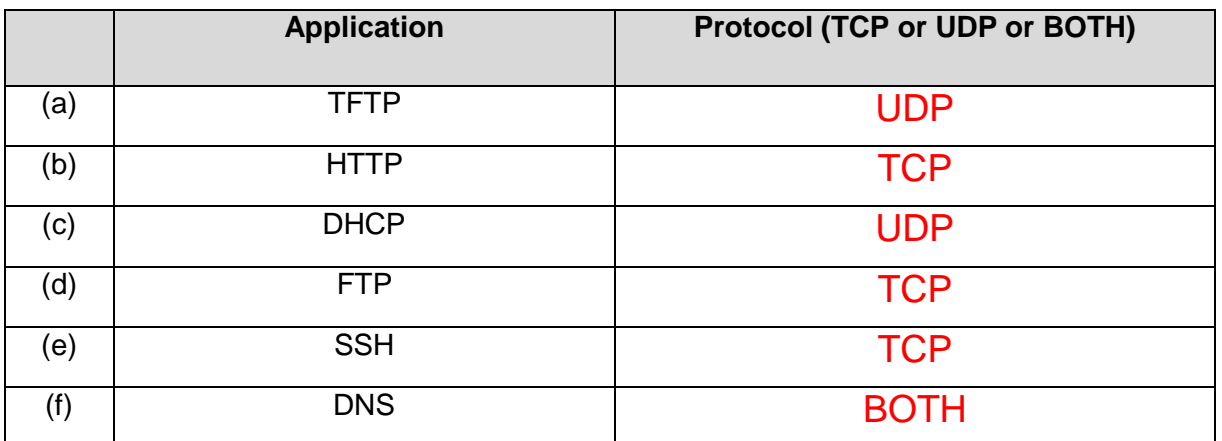

## **Ερώτηση 3. (ch3.3-7.1 2021)**

(A) Write down the wire colors to build a **T568B** cable pinout that can be used as an Ethernet Straight Through cable. (3 pts)

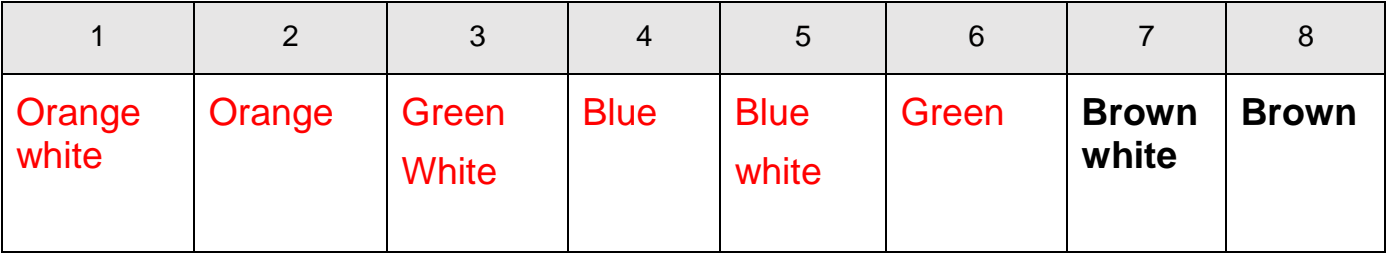

(B) Fill the Ethernet Frame with the correct order of its fields. (3 pts)

# **(Destination MAC Address – Type/Length – Preamble and SDF – FCS – Source MAC Address – Data)**

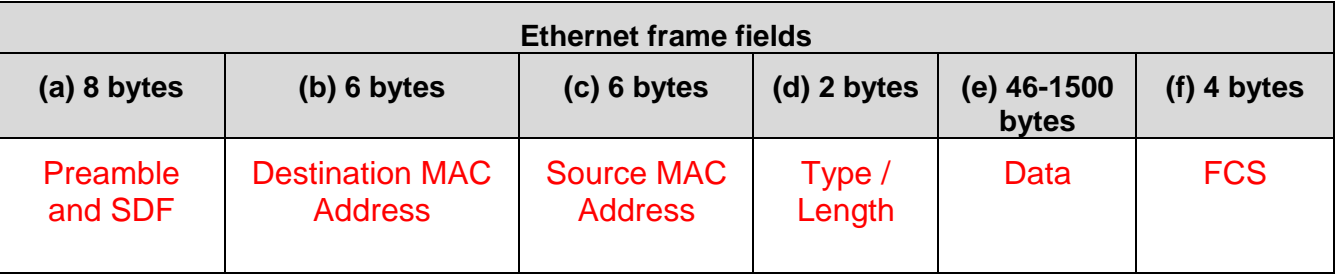

# **Ερώτηση 4.** Refer to the exhibit. **(ch4. 2021)**

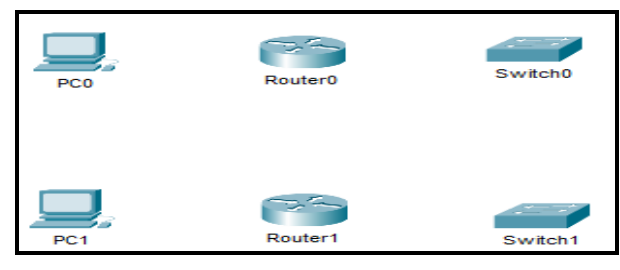

Complete the following table (6 pts) (6 pts)

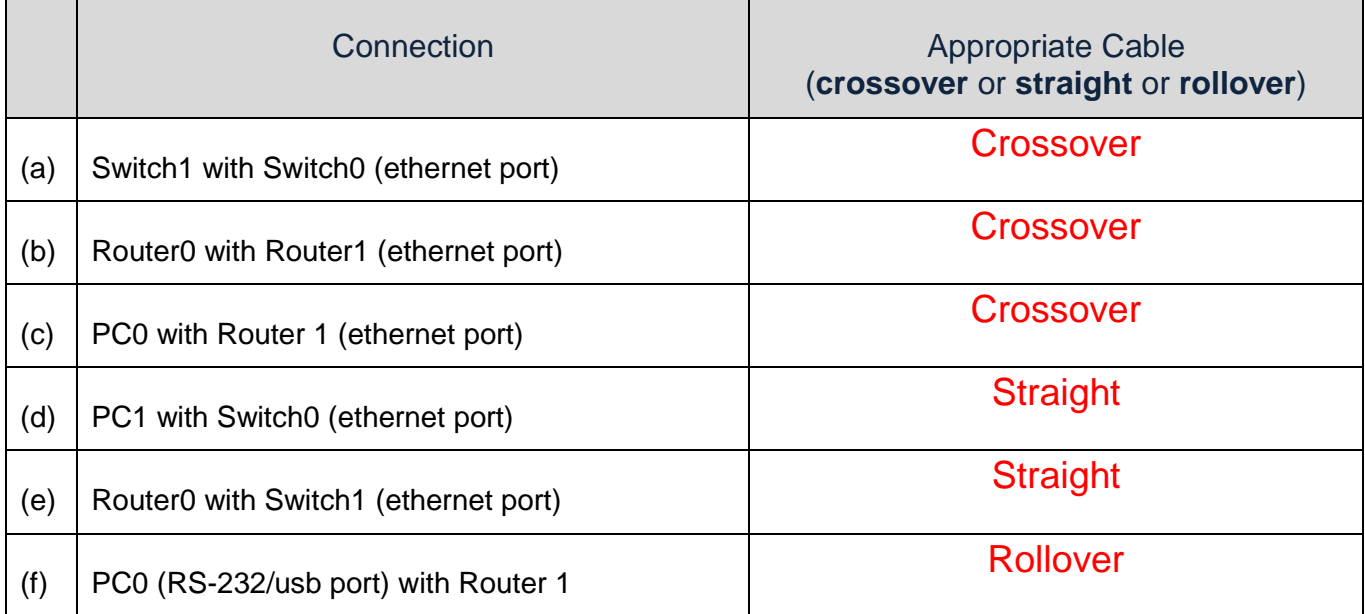

# **Ερώτηση 5. (ch7.3. 2021)**

Five (5) PCs are connected to a switch. Their MAC addresses and the port of the switch that are connected are shown to the table below. Determine how the switch will forward the frame and answer if the switch will add the source MAC address to the MAC table, for each of the three (3) scenarios below.

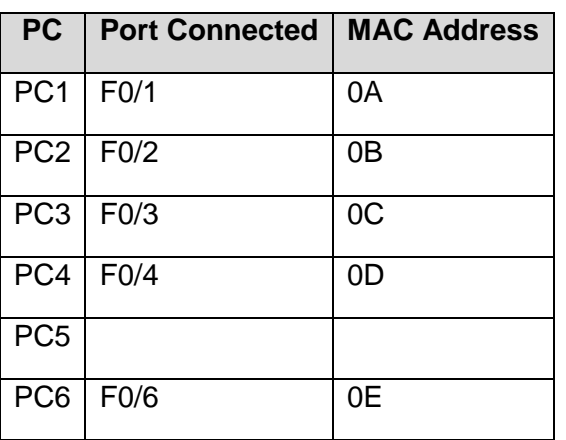

# **A) Scenario 1** (2 pts)

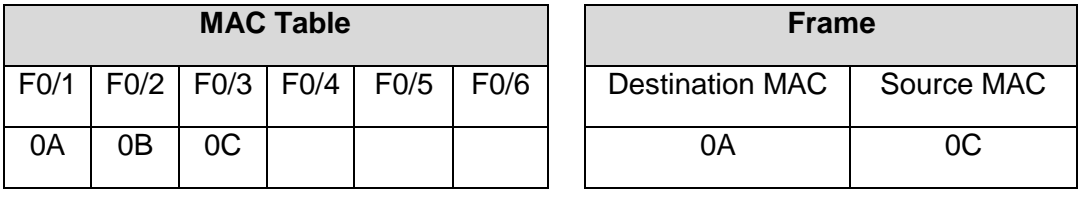

(a) Write the ports where the Switch will forward the frame:  $F<sub>0/1</sub>$ 

(b) The switch will add the source MAC to the MAC table (YES  $/$  NO):  $\overline{NO}$ 

# **B) Scenario 2** (2 pts)

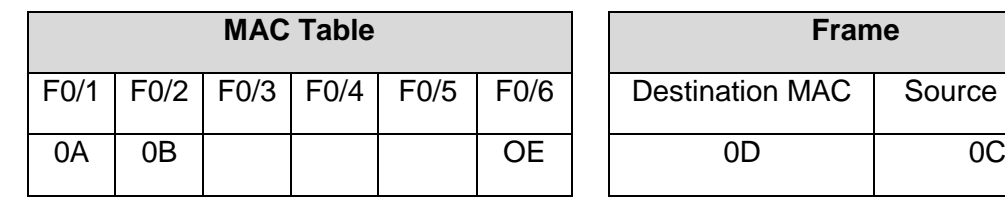

(a) Write the ports where the Switch will forward the frame: F0/1, F0/2, F0/4, F0/6

(b) The switch will add the source MAC to the MAC table (YES / NO): YES

# **C) Scenario 3** (2 pts)

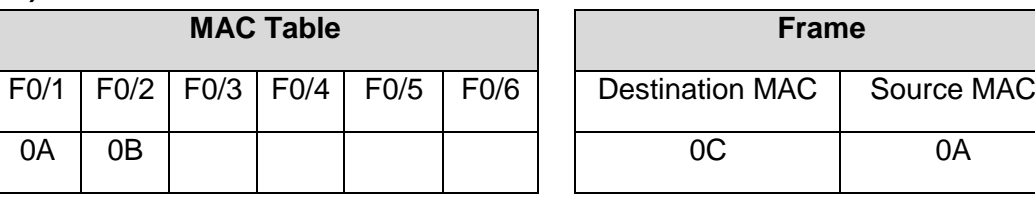

(a) Write the ports where the Switch will forward the frame: F0/2, F0/3, F0/4, F06

(b) The switch will add the source MAC to the MAC table  $(YES / NO)$ :  $NO$ 

Source MAC

#### **ΜΕΡΟΣ Γ (40 Μονάδες)**

Να απαντήσετε σε όλες τις ερωτήσεις. Η κάθε ερώτηση βαθμολογείται με είκοσι (20) μονάδες.

#### **Ερώτηση 1. (Ch11.6. 2021)**

You are the administrator of the network 192.168.22.0

#### A) Complete the following table: **Before Subnetting** (4 pts)

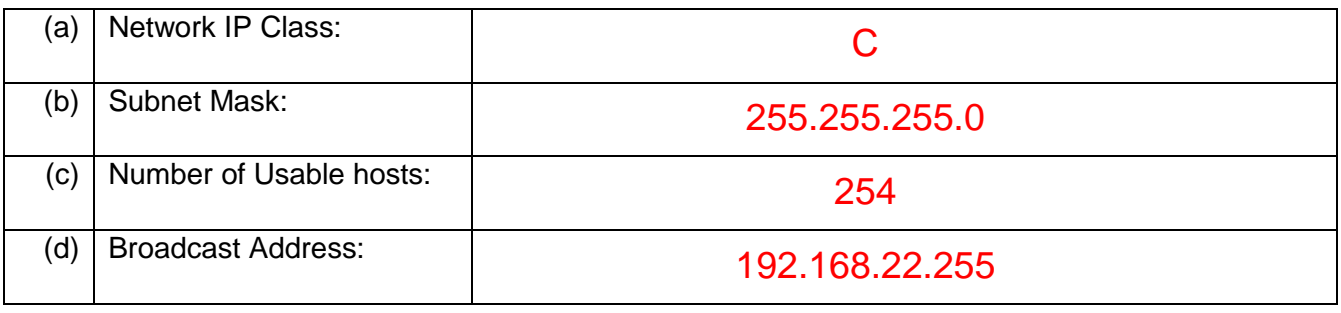

B) You must divide network 192.168.22.0 to smaller equal subnets. Each subnet should contain 28 hosts so that you would waste the least number of IP addresses.

#### Complete the following table: **After Subnetting** (4 pts)

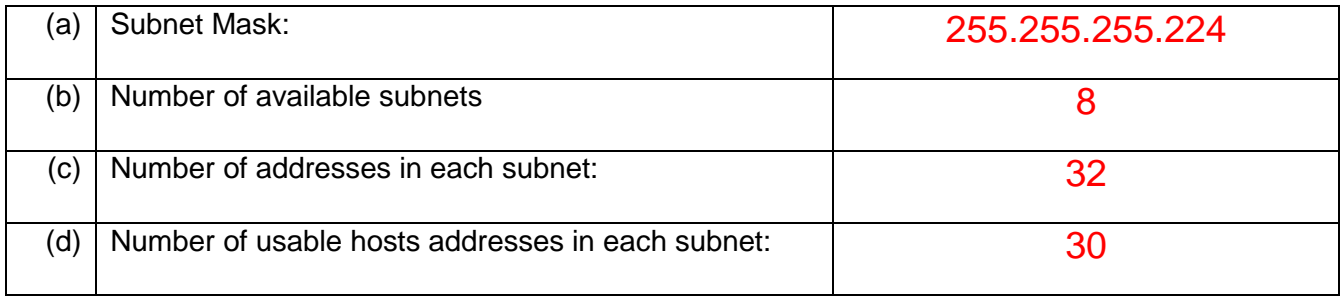

C) Fill the table with the **Subnet Address, Host Usable Addresses and Broadcast Addresses** for each of the three subnets below. **The first subnet number is 0** (12 pts)

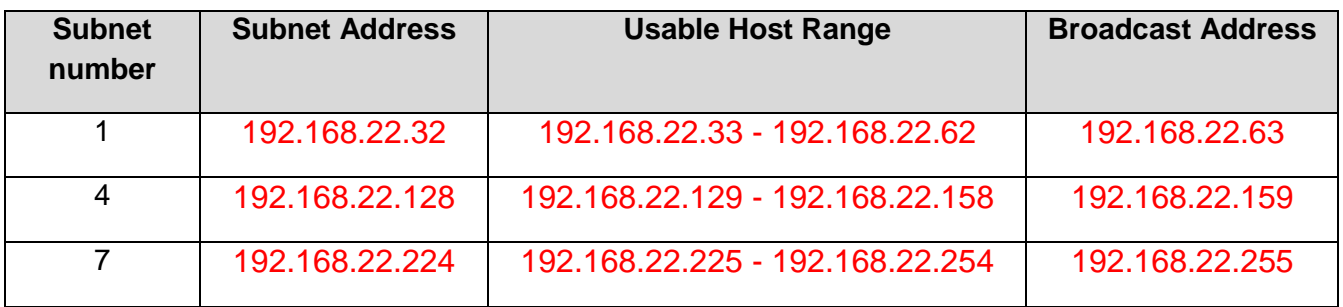

# **Ερώτηση 2. (Ch10. 2021)**

#### **Topology**

We have the following private network with IP address 192.168.10.0/24

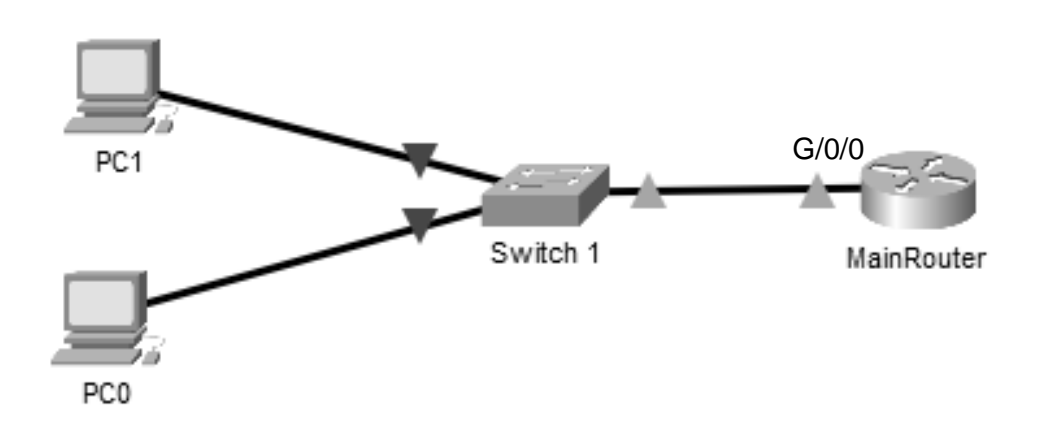

Write the commands to configure the Router: (be careful to move to the right mode) (20 pts)

(A) Named the device as *MainRouter*.

*Router>* enable

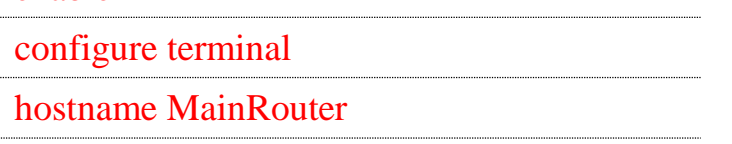

(B) Assign **Ciscoenpa55** as the encrypted privileged EXEC mode password.

*MainRouter#* conf t

enable secret Ciscoenpa55

(C) Assign **Ciscoconpa55** as the console password and enable login.

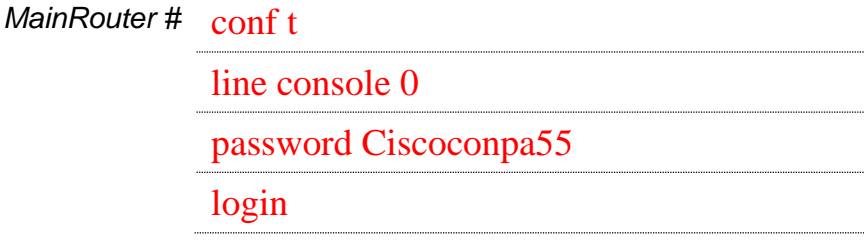

#### (D) **Encrypt** all plaintext passwords.

*MainRouter(config) #* service password-encryption

(E) Create a **banner** that warns anyone accessing the device that unauthorized access is prohibited. Make sure to include the word **Warning** in the banner.

*MainRouter(config) #* banner motd "Warning"

(F) Configure the IPv4 address of the **GigabitEthernet0/0** interface with the **first usable address**.

*MainRouter (config)#* interface g0/0 ip address 192.168.10.1 255.255.255.0 no shutdown

- (G) Configure 192.168.10.1 as the **default gateway** for S1.
	- *Switch\_1>* enable

configure terminal

ip default-gateway 192.168.10.1

(H) **Show** the running-configuration.

*MainRouter>* enable

show running-configuration

(I) **Save** the configuration.

*MainRouter#* copy running-config startup-config

**ΤΕΛΟΣ ΕΞΕΤΑΣΗΣ**